## **Delegating Phone Calls in Microsoft Teams**

You can delegate the answering and placing of phone calls on your behalf to someone else in Teams.

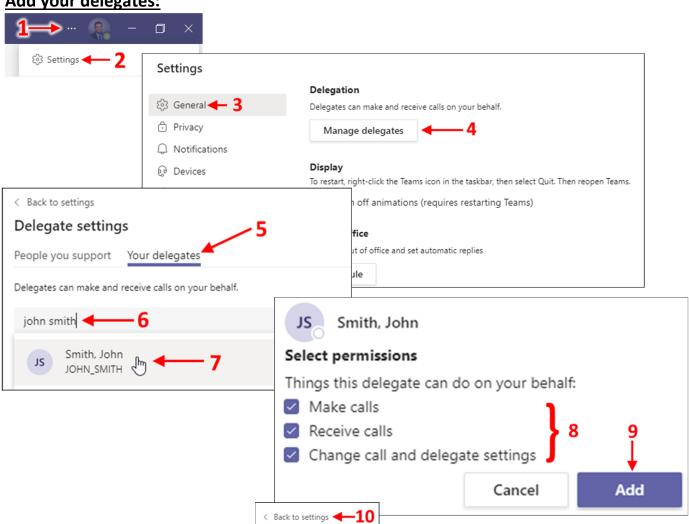

## Add your delegates:

## Set up calls to ring your delegates:

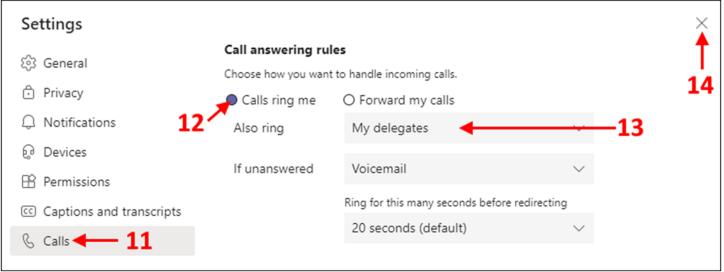

If you have any questions, please contact TechServices at <u>help@uml.edu</u> or 978-934-4357.